# VYSOKÉ UČENÍ TECHNICKÉ V BRNĚ

BRNO UNIVERSITY OF TECHNOLOGY

### FAKULTA INFORMAČNÍCH TECHNOLOGIÍ ÚSTAV POČÍTAČOVÉ GRAFIKY A MULTIMÉDIÍ

FACULTY OF INFORMATION TECHNOLOGY DEPARTMENT OF COMPUTER GRAPHICS AND MULTIMEDIA

## GENEROVÁNÍ VALIDAČNÍCH SCHÉMAT PRO XML

BAKALÁŘSKÁ PRÁCE BACHELOR'S THESIS

AUTHOR

AUTOR PRÁCE BOHUSLAV HLOŽEK

BRNO 2015

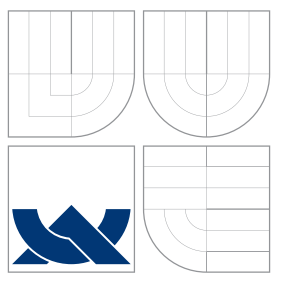

## VYSOKÉ UČENÍ TECHNICKÉ V BRNĚ BRNO UNIVERSITY OF TECHNOLOGY

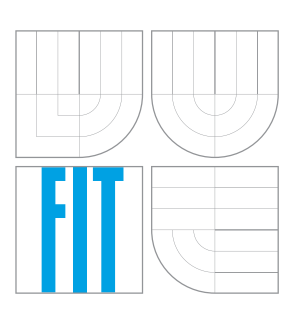

### FAKULTA INFORMACNICH TECHNOLOGII ÚSTAV POČÍTAČOVÉ GRAFIKY A MULTIMÉDIÍ

FACULTY OF INFORMATION TECHNOLOGY DEPARTMENT OF COMPUTER GRAPHICS AND MULTIMEDIA

### GENEROVÁNÍ VALIDAČNÍCH SCHÉMAT PRO XML GENERATING VALIDATION SCHEMATA FOR XML

BAKALÁŘSKÁ PRÁCE BACHELOR'S THESIS

AUTHOR

AUTOR PRÁCE BOHUSLAV HLOŽEK

**SUPERVISOR** 

VEDOUCÍ PRÁCE PAVEL SMRŽ, doc., RNDr., Ph.D.,

BRNO 2015

### Abstrakt

Projekt se zabývá analýzou XML LMF slovníku. Je tvořeno schéma pro schematron a XML s popisem hodnot atributů. Projekt je zpracován v jazyce Python 3.4.

### Abstract

The project analyses XML LFM dictionary. Schematron schema is created and XML with description of attribute values is created. The project is coded in Python 3.4.

### Klíčová slova

LMF, Lexical Markup Framework, slovník, XML, DTD, XSD, RelaxNG, Schematron, XPATH, XSLT, Python

### Keywords

LMF, Lexical Markup Framework, dictionary, XML, DTD, XSD, RelaxNG, Schematron, XPATH, XSLT, Python

### **Citace**

Bohuslav Hložek: Generování validačních schémat pro XML, bakalářská práce, Brno, FIT VUT v Brně, 2015

## Generování validačních schémat pro XML

### Prohlášení

Prohlašuji, že jsem tento semestrální projekt vypracoval samostatně pod vedením pana Pavla Smrže. Uvedl jsem všechny prameny, ze kterých jsem čerpal.

> . . . . . . . . . . . . . . . . . . . . . . . Bohuslav Hložek 10. května 2015

c Bohuslav Hložek, 2015.

Tato práce vznikla jako školní dílo na Vysokém učení technickém v Brně, Fakultě informačních technologií. Práce je chráněna autorským zákonem a její užití bez udělení oprávnění autorem je nezákonné, s výjimkou zákonem definovaných případů.

## Obsah

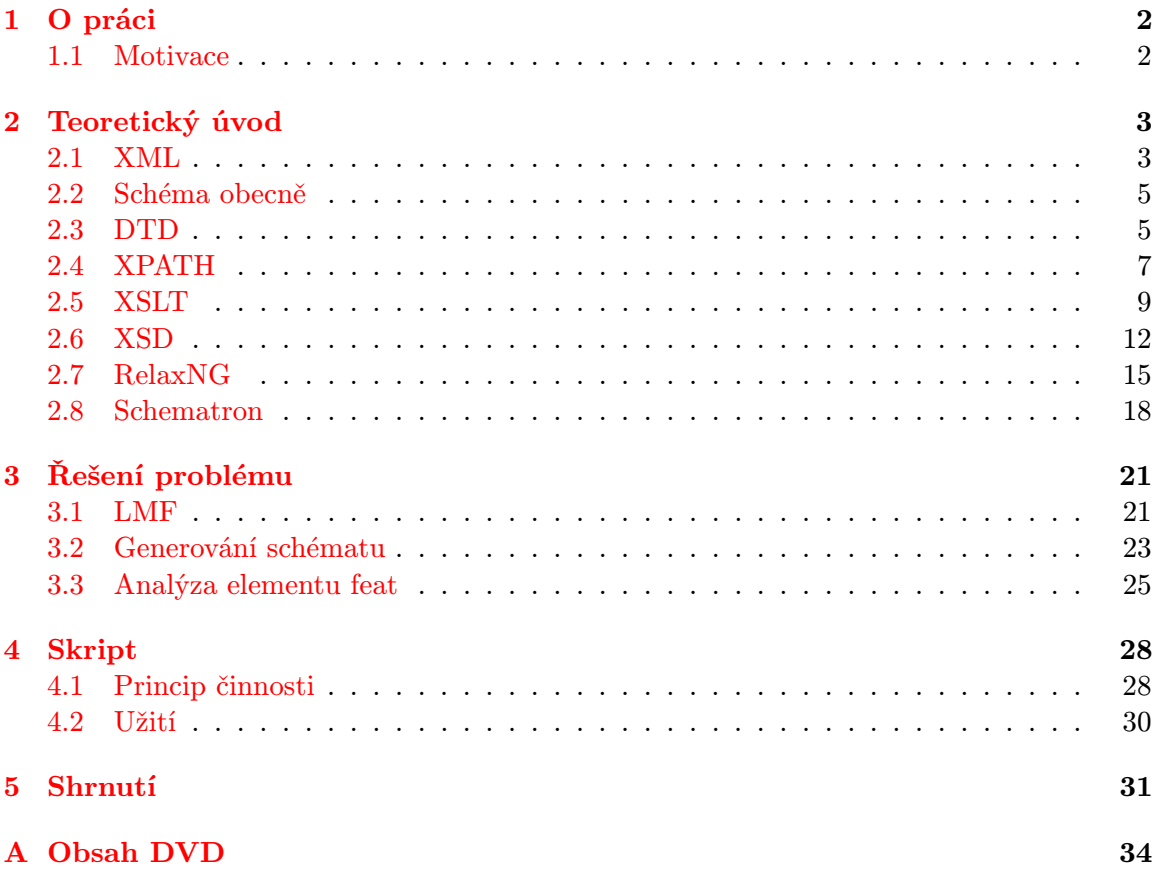

## <span id="page-5-0"></span>Kapitola 1

## O práci

Tato práce pojednává o generování validačních schémat pro XML ze zadaných dat. V této kapitole je představeno členění práce pro lepší orientaci čtenáře.

V sekci Motivace je představen problém, jímž se práce zabývá. Čtenář se dozví, co je potřeba s problémem udělat.

Kapitola Teoretický úvod si klade za cíl objasnit generickou problematiku XML a schémat pro ně. Jedná se o teoretickou část, kterou může zkušený čtenář přeskočit, pokud jsou mu názvy všech podkapitol zcela známy. V opačném případě doporučuji kapitolu pročíst jako první, neboť může napomoci se sjednocením mého a čtenářova pohledu na celou problematiku.

Kapitola Řešení problému objasňuje, jak problém skutečně řeším (za využití prostředků popsaných v kapitole Teoretický úvod). Čtenář se zde dozví, s čím jsem přesně pracoval (zejména bude poučen o formátu LMF) a jaká řešení jsem navrhl.

Kapitola Skript čtenáři představuji řešení na výsledném skriptu. Kapitola specifikuje požadavky pro jeho spuštění a vysvětluje, jak je dosaženo řešení navrženého v kapitole Řešení problému. Rovněž se zde čtenář stručně dozví, jak skript používat.

Kapitola Shrnutí stručně shrnuje výsledky práce a mé postoje k dané problematice. Poskytuji zde zamyšlení nad dalším využitím této práce včetně příkladů.

#### <span id="page-5-1"></span>1.1 Motivace

Cílem projektu je analyzovat uživatelem vybraný slovník. Slovník bude ve formátu XML a bude dodržovat standard LMF. Já budu vytvářet schéma, ze kterého uživatel pochopí, jak je slovník strukturovaný. Práce pojednává o výběru potřebných informací, volbě vhodného schématu, způsobu analyzovaní slovníku a ukládání požadovaných informací do schématu.

## <span id="page-6-0"></span>Kapitola 2

## Teoretický úvod

V této kapitole představuji čtenáři problematiku, jež je nutná k pochopení práce a výsledného skriptu.

#### <span id="page-6-1"></span>2.1 XML

Extensible Markup Language (dále jen XML) je zcela zásadním jazykem práce – dostal se i do názvu práce. To naznačuje, že jeho pochopení je zcela zásadní.

Jazyk XML vznikl jako zjednodušení a zpřísnění jazyka SGML. Cílem bylo vytvořit jazyk vhodný pro ukládání a přenos dat, který by byl srozumitelný nejen pro programátory, ale i pro běžné lidi.

XML patří mezi značkovací jazyky (stejně jako SGML). Značkovací jazyk znamená, že implicitně je při psaní v tomto jazyce psán běžný text – programové konstrukce musí být odděleny zvlášť pomocí vyhrazených značek. To je opačný přístup než u běžných programovacích jazyků, kde je implicitně psán kód a běžný text musí být uveden ve speciálních značkách, např. uvozovkách. Značky v XML jsou zásadní zejména dvě. Pro začátek kódu je použit symbol menší než < a pro ukončení části s kódem symbol větší než >. Celé části mezi menší než a větší než (včetně zmíněných dvou krajních symbolů) budu dále v práci říkat tag.

Názvem tagu bude rozuměno první slovo v něm obsažené. V jiných značkovacích jazycích jsou již pevně dané předpřipravené názvy s předem definovanou sémantikou. V jazyce html tag

#### <table>

vždy udává, že bude následovat tabulka. XML je v tomto ohledu volnější a poskytuje možnost definovat si vlastní tagy, přičemž je dle standardu [\[1\]](#page-36-0) povolen znak z ISO/IEC 10646 (s omezením na identifikátory). Lidštěji přeloženo, lze užít platné znaky v Unicode. Vytvořím si příklad, na kterém budu demonstrovat vše, co zde vysvětluji. Nechť je dána situace, ve které si chci pamatovat informace o přidělených úkolech. Vytvořím tag

#### <úkol>

Mohu si dovolit napsat ú, neboť čeština je obsažena ve zmíněném standardu. V praxi je bezpečnější užívat písmena anglické abecedy, neboť mnozí programátoři z celého světa nemusí mít češtinu na paměti při tvorbě programů pracujících s XML. Dále budu užívat tag

#### <task>

Jazyk XML dále vyžaduje, aby byly tagy párové. To znamená, že každý tag musí mít i svůj ukončovací tag, jenž následuje za ním a obsahuje původní název tagu předcházený lomítkem. V našem případě bude existovat

#### <task></task>

Přípustná je i zkrácená forma, ve které je koncový tag reprezentován lomítkem na konci tagu počátečního, tj.

#### <task />

Části v dokumentu začínající začátečním tagem XY a končící koncovým tagem XY budu říkat element XY (XY je název tagu, v našem případě element task).

Obsahem elementu budu rozumět vše, co se nachází v textové části mezi tagy daného elementu.

#### <task>Buy a new radio.</task>

Obsahem elementu task je v mém případě věta "Buy a new radio." Z toho vyplývá, že použití zkrácené verze koncového tagu implikuje prázdný obsah elementu. Obsahem elementu může být i další element, ten nazývám vnořeným elementem.

#### <task>

<description>Buy a new radio.</description><reason>Old is broken.</reason> </task>

Na příkladu má element task dva vnořené elementy – description a reason. Zejména je nutné si uvědomit, že element zahrnuje jak počáteční, tak koncový tag. Konec vnořeného elementu musí předcházet konci elementu jemu nadřazenému. Nesmí dojít ke křížení.

#### <task><description>Buy a new radio.</task></description> IS INVALID XML

Celý XML soubor musí být zapouzdřen do jednoho elementu. Tomuto elementu říkám kořenový element.

#### <task>sleep</task><task>wake up</task> IS INVALID XML

#### <root><task>sleep</task><task>wake up</task></root> IS VALID XML

Elementy mohou rovněž obsahovat atributy. Atributy se nacházejí v počátečním tagu elementu. Každý atribut se zapisuje jako název atributu následovaný znakem rovná se =, poté se píše hodnota atributu umístěná do uvozovek (nebo apostrofů). Atributy mohou sloužit k ukládání dat, ale zejména se užívají k vyhledávání dat (např. technologií XPATH). Element může obsahovat i více atributů (ovšem unikátních názvů).

#### <task state="finished" worker="John">Buy a new radio.</task>

Na příkladu má element task dva atributy – state a worker.

V praxi se stává, že na XML pracuje více osob. Případně očekáváme, že budou použity cizí xml dokumenty. V tomto případě by mohlo dojít k problematickému jevu, kdy si více autorů pojmenuje element stejně, a přitom se sémantika ve verzi každého autora liší. To je důvodem, proč XML podporuje jmenné prostory. Tyto jmenné prostory se píší před název elementu, oddělené dvojtečkou se zbytkem názvu. Na každý jmenný prostor by měl existovat odkaz, který odkazuje užitý standard (aby nedošlo ke kolizi jmenných prostorů a bylo zřejmé, k čemu jmenný prostor slouží). Tento odkaz se píše jako hodnota atributu xmlns buď do kořenového elementu, nebo do prvního elementu z daného jmenného prostoru.

```
<a:table xmlns:a="http://www.w3.org/TR/html4/">
<a:tr><a:td><task>Buy a new radio.</task></a:tr></a:td>
</a:table>
```
Na začátek XML souboru je umisťována hlavička, ve které se specifikuje verze XML a kódování zdrojového souboru. Poznámky rovněž v XML existují a využívají obvyklé SGML notace. Pokud dám dohromady vše, co jsem vysvětlil, mohu ukázat komplexní příklad

```
<?xml version="1.0" encoding="utf-8"?>
<root xmlns:a="http://www.w3.org/TR/html4/">
<!-- toto je poznámka -->
<a:table><a:tr>
<a:td><task status="completed">Buy a new radio.</task></a:td>
<a:td><task status="pending">Change bulb.</task></a:td>
</a:tr></a:table>
</root>
```
To je vše, co bude z XML v projektu potřeba. Pro více informací doporučuji pročíst již zmíněný standard. [\[1\]](#page-36-0)

#### <span id="page-8-0"></span>2.2 Schéma obecně

V předchozí sekci o XLM jsem zmínil, že je možné volně definovat jména elementů a atributů. Záleží jen na autorovi, co chce vyjádřit. Problémem ovšem je, pokud se více autorů snaží vyjádřit podobné jevy a každý z nich to udělá trochu jinak. Z tohoto důvodu se různé obory snaží o sjednocení syntaxe a částečně i sémantiky použité v XML (kupř. standard LMF pro slovníky, se kterými se v tomto projektu pracuje). Vznikají schémata, která slouží pro definici pravidel (omezení na vnořené elementy, jména, hodnoty, apod.) daného XML. Tato schémata používá syntaktický analyzátor (slangově znám jako parser) XML i pro jejich validaci. Jedním z nejstarších schémat je DTD (ještě z dob SGML), podle něhož je definovaný formát LMF, kterým se tato práce zabývá. Je tedy nutné tento formát objasnit.

#### <span id="page-8-1"></span>2.3 DTD

Document Type Definition (dále jen DTD) je poměrně jednoduchým jazykem, jenž může sloužit pro popis schématu XML. Jednotlivá pravidla se píší do značek. Úvodní značka je symbol menší než a vykřičník <!, koncovou značkou je větší než >. Vzniklý tag není párový, neboť veškeré informace se píší do tohoto tagu. Typ pravidla je určen prvním slovem v tagu.

Pravidlo pro vnořené elementy je definováno slovem ELEMENT. Na druhém místě je název elementu, kterého se pravidlo týká. Na třetím místě je umístěn povinný vnořený element. Pravidlo se definuje pro každý platný element.

#### <!ELEMENT root table>

Pravidlo říká, že element root musí obsahovat právě jeden element table (zejména neobsahuje žádný jiný element). Pokud bych chtěl povolit více elementů, umístím jejich názvy do kulatých závorek, oddělených čárkou.

```
<!ELEMENT root (table, chair, bed)>
```
Tím jsem vytvořil pravidlo, kdy element root musí obsahovat právě jeden po každém z elementů table, chair a bed. Množství výskytů lze specifikovat pomocí symbolů za názvy elementů. Otazník značí nejvýše jeden výskyt. Hvězdička značí libovolný počet výskytů a znaménko plus značí alespoň jeden výskyt.

#### <!ELEMENT root (table+, chair\*, bed?)>

Pravidlo říká, že element root má 0-1 elementů bed, 1-inf elementů chair a 0-inf elementů chair. Jiná množství DTD specifikovat neumí (např. 3-5 elementů bed). Pokud chci na výběr jednu z možností, použiji svislici.

#### <!ELEMENT root ((table|chair),bed)>

Pravidlo říká, že element root obsahuje právě jeden element bed a právě jeden z elementů table nebo chair. Pár přidaných závorek stojí za povšimnutí, protože bez nich by syntaktický analyzátor nevěděl, jak postupovat. Čárka a svislice nemají v DTD definovanou prioritu operací [\[6\]](#page-36-1). Pokud chceme uvést, že element obsahuje textové informace, napíšeme konstantu #PCDATA (znaková data, probíhá syntaktická analýza) nebo #CDATA (neprobíhá syntaktická analýza) [\[11\]](#page-36-2). Samotná PCDATA procházejí analyzátorem, a proto se musí užívat entity. Kupříkladu nelze napsat symbol uvozovek a musíme místo něj použít  $\&$ amp; (zápisu znaku pomocí  $\&$  říkám *entita*). DTD umí definovat i vlastní entity, ale ty nejsou k pochopení standartu LMF třeba, a proto pro zájemce odkazuji na citované zdroje z této sekce.

#### <!ELEMENT root (#PCDATA|table)\*>

Pravidlo říká, že element root může (ale nemusí) obsahovat textová data a může (ale nemusí) obsahovat elementy table. Posledním, co bych chtěl u elementů zmínit, jsou speciální konstanty, jež lze použít jako pravidlo. EMPTY říká, že element musí být prázdný. ANY definuje, že obsahem elementu může být cokoliv – to se moc často nepoužívá, neboť to jde proti původnímu cíli pevně stanovit pravidla.

Druhým pravidlem (a zároveň posledním, které budu potřebovat) je pravidlo pro atributy. To se píše ve tvaru ATTLIST, následuje název elementu, pro které pravidlo tvoříme, a poté následuje dvojice název atributu a přípustná hodnota atributu.

#### <!ATTLIST task status (completed|pending)>

Toto pravidlo říká, že element task může mít atribut status, jenž musí nabývat hodnoty completed nebo pending. Pokud bych chtěl specifikovat, že atribut je v elementu vždy povinný, uvedu na konec #REQUIRED. Z příkladu je rovněž patrné, že lze použít obdobné konstrukce jako u pravidel pro elementy. Přípustné konstanty jsou opět CDATA, ale i ID a IDREF(S). CDATA slouží k obecnému znakovému textu, ID značí, že hodnota v daném atributu je jedinečná (v rámci všech stejných atributů daného elementu) a IDREF je hodnota, která jinde v souboru XML existuje jako ID (z hlediska databází by se jednalo o klíč a cizí klíč). IDREFS značí více odkazů na ID.

Pokud chci definovat více pravidel typu atribut pro stejný element, je možné každé psát zvlášť (pro přehlednost), nebo příslušné dvojice až entice umisťovat na konec jednoho pravidla. První možnost ukáži na posledním příkladu

```
<!ATTLIST task status (completed|pending)>
<!ATTLIST task worker CDATA #REQUIRED>
<!ATTLIST task tasknumber ID #REQUIRED>
```
Při shrnutí všeho, co jsem probral, lze spatřit několik zásadních nedostatků DTD. DTD neumí nijak podporovat jmenné prostory – nelze vytvořit pravidlo pro element z daného jmenného prostoru. DTD používá svoji vlastní syntaxi, není ve formátu XML (což by mohlo být pro XML pravidlo vhodné). Také neumožňuje definovat složitější pořadí a zanoření elementů. A hlavně nemám k dispozici pokročilejší datové typy. Mohu sice říci, že se jedná o data PCDATA, ale nemohu specifikovat celé číslo, datum, řetězec apod. Tyto problémy vedly k vytvoření pokročilejších schémat, a i o nich budou následující sekce.

#### <span id="page-10-0"></span>2.4 XPATH

Cílem je tvořit pokročilejší pravidla v XML schématech. Pokročilejší než nabízí DTD. Zároveň by bylo vhodné mít lepší možnost výběru, kterých přesně elementů se bude pravidlo týkat. Je potřeba technologie, která je schopná jednoznačně popsat množinu elementů či atributů. Touto technologií je XML Path Language, dále jen XPATH.

XPATH si reprezentuje XML v podobě stromové struktury. Vhodné je přirovnání k adresářovému systému. Disková jednotka se připodobní ke kořenovému elementu. Každý element může mít více dětí (v této práci nazývaných jako vnořených elementů), stejně jako každý adresář může mít více podadresářů. Ke každému elementu existuje jen jeden rodič (element nadřazený). Rodičem kořenového elementu je kořen dokumentu. Textový obsah elementu je nazýván atomem. Každému elementu se rovněž říká uzel.

```
<root> <!-- otcem je kořen dokumentu -->
 <prvni_s_r> <!-- otcem je root -->
   <prvni_syn_prvniho_s_r /> <!-- otcem je prvni_s_r -->
 </prvni_s_r>
 <druhy_syn_root> <!-- otcem je root -->
 hello world! <!-- textový atom -->
 </druhy_syn_root>
</root>
```
Princip činnosti XPATH je následující. Tazatel vytvoří dotaz a XPATH mu vrátí množinu vyhovujících objektů (elementů, atributů, obsahů). Nejpodstatnější je, že XPATH implicitně vrací všechny objekty vyhovující dotazu. Následně proberu nejdůležitější části syntaxe a sémantiky. Dotaz je tvořen sestavením XPATH výrazu. Ten se skládá z následujících výrazů

#### osa::test\_uzlu[predikát]

Osa určuje, kterým směrem bude XPATH postupovat (v připodobnění: klikne na podsložku, vyjede úplně nahoru na disk C, apod.) Test uzlu určuje, který uzel musí být po cestě na ose k dispozici, určuje se jménem. Predikát stanovuje další podmínky na uzel (musí být první, musí mít konkrétní atribut aj.) Jednotlivé výrazy se oddělují lomítkem.

XPATH má i implicitní chování. Pokud neuvedu osu, implicitně se použije osa child, která odpovídá zanoření na přímého potomka (připodobnění: vejití do podsložky). Pokud neuvedu predikát, žádné omezující podmínky nejsou. Nejdůležitější věci předvedu na příkladech. Tyto příklady sice předvedou nejdůležitější části XPATH, ale zdaleka nepopisují vše, co XPATH nabízí. Proto doporučuji projít standard [\[3\]](#page-36-3), ze kterého vycházím (případně alespoň tutoriál [\[12\]](#page-36-4) od stejné společnosti na w3schools). Pro další výklad budu používat následující XML

```
\langle r \rangle<a id="30">
     <c>1</c><c id="40">2</c>
     <d>
         <c>3</c>
     \langle /d>
  </a>

     <c>4</c>
  \langle/b>
   <a id="50">
     <c>5</c>
  </a>
\langle r \rangle
```
XPATH začíná znakem / sloužícím pro definovaní absolutní cesty v dokumentu (od začátku, od kořene dokumentu dolů). Pokud se tento znak neuvede, jedná se o relativní cestu od současného uzlu, ale o tom budou až následující sekce. XPATH  $/r/a/c$  nalezne tři elementy (elementy jsou vráceny včetně obsahu), a to elementy c(1), c(2) a c(5), neboť všechny jsou od kořenového elementu zanořeny v elementu a.

Pokud chci nalézt element v jakémkoliv zanoření, použiji // místo / (zkrácený zápis pro osu descendant). Výraz  $\sqrt{r/a}/c$  nalezne čtyři elementy c(1,2,3,5), neboť od kořene musí být zanořeny v elementu a a poté mohou být v libovolném dalším zanoření (i žádném).

V XPATH existují i zástupné znaky. Tečka je odkaz na aktuální uzel a dvě tečky na rodičovský uzel. Hvězdička odkazuje na libovolný název. Výraz  $\frac{r}{\gamma}$ /\*/\*/c/.. vrátí element d, neboť je hledán rodič elementu c, jenž je třikrát zanořen, a to splňuje právě jen c(3).

Atributy se hledají pomocí symbolu at. Výraz //@id vrátí seznam tří vyhovujících atributů id(30,40,50). Pokud potřebuji hledat element mající konkrétní atribut, dám atribut do predikátu. Výraz //c $\left[\frac{\partial i}{\partial t}\right]$  nalezne c(2), neboť ten má jako jediný atribut id.

XPATH podporuje i běžné operátory, lze vytvořit výraz //\*[@id>35] . Výsledkem je element c(2) a element a mající atribut id padesát. Číslo v predikátu implicitně určuje pořadí. Mírně obměněný první příklad  $/r/a/1/c$  vrátí pouze c(1,2), protože c(5) se nenachází v prvním nalezeném elementu a, jenž je zanořený v r.

Do predikátu lze psát i funkce, kterých jsou desítky. Jednou z nich je i last(), která vrací poslední uzel ze současně vybraných. Výraz  $/r/a$ [last()]/c vrátí c(5), neboť se hledá v posledním a zanořeném v r. Kdyby tento element neobsahoval žádné c, nic by nebylo vráceno. Další užitečnou funkcí je například position(), kterou lze s výhodou využít spolu se znaménky pro porovnání. Funkce  $text()$  vrací atomický obsah elementu současného uzlu. Výraz //c/position/ $|>1|$  vrací c(2).

Více XPATH výrazů lze sloučit pomocí svislice. Pak budou nalezeny všechny výskyty ze všech výrazů. Z toho plyne, že  $\frac{r}{b/c}$   $\frac{r}{a}$   $\frac{r}{a}$   $\frac{r}{a}$   $\frac{r}{a}$   $\frac{r}{a}$   $\frac{r}{a}$   $\frac{r}{a}$   $\frac{r}{a}$  nalezne c(1,3,4). V predikátech lze užit i logické podmínky. Výraz //\*/@id<50 and not(@id=30)/vrací c(2).

Posledním, co mi zbývá vysvětlit, jsou osy [\[8\]](#page-36-5). Implicitní osa je child. Ta jde o jednoho potomka níže. Osa self ukazuje sama na sebe (ekvivalentem je symbol tečka). Osa parent ukazuje na rodiče (ekvivalentem jsou dvě tečky). Descendant je potomek po přímé ose (v připodobnění se do složky dostanu, aniž bych se někdy vracel do nadřazené složky). Již jsem zmínil, že toto lze značit jako //. Osa ancestor je předek (pouze ty složky, do kterých se vracíme). Descendant-or-self a ancestor-or-self vrací totéž co descendant a ancestor plus současný uzel. Following-sibling a preceding-sibling vrací uzly sousedící se současným na stejné úrovni. Sekci završím komplexnějším příkladem, který mi umožní předvést několik os a jejich možné využití pro vyhledávání.

```
\langle r \rangle\langle a \rangle<b>THIS</b>
     <c>10</c>
     d ></a>
  <a>
     <c>20</c>
  </a>
  <a>
     <extra><br/>b>THIS</b></extra>
     <c>30</c>
     <d>FIRST</d>
     <d>SECOND<d>THIRD</d></d>
  </a>
\langle r \rangle
```
V tomto případě mám XML databázi (která může být mnohem delší než na ukázce). Databáze je tvořena položkami a. Data uvnitř položek jsou rozmístěna náhodně. Úkolem je vybrat všechna užitečná data elementu d z označených záznamů (značkou THIS v elementu b), které mají hodnotu elementu c větší než patnáct. Výsledek může vypadat například následovně.

```
//descendant-or-self::b[.="THIS"]/ancestor::a//descendant::c[text()>15]
+//ancestor::a//d/text()
```
Naleznu všechny položky b v souboru, jejichž obsah je THIS (zde ukazuji, že lze použít zástupný znak tečka). Vrátím se k jejich záznamům. Tím ukazuji na první a třetí element a. Naleznu v nich element c a zkontroluji podmínku. Té vyhoví pouze element c u třetího záznamu. Vrátím se k celému třetímu záznamu. Vyberu z nich veškeré elementy d. Výsledkem bude FIRST SECOND THIRD.

#### <span id="page-12-0"></span>2.5 XSLT

Další technologií, kterou zde budu dále rozebírat, je eXtensible Stylesheet Language Transformations, dále jen XSLT. XSLT se používá k transformaci XML dokumentů na jiné. Transformace probíhá díky XSLT procesoru, který vezme vstupní XML a XSLT šablonu, ze kterých vytvoří výsledný dokument. Šablona je rovněž ve formátu XML a udává, jak má výsledek vypadat, přičemž může používat libovolná data vstupního XML. Pro přístup k těmto datům se používá nám již známý XPATH.

V následující části popíši základy práce se šablonovým dokumentem. Šablona vždy začíná řádkem

```
<xsl:stylesheet version="1.0"
xmlns:xsl="http://www.w3.org/1999/XSL/Transform">
```
Ze sekce o XML lze vyvodit, že příkazy XSLT užívané v souboru budou ze jmenného prostoru xsl. XSLT zde funguje tak, že volá šablony pro zpracování uzlů ve vstupním XML (implicitně postupuje systematicky po XML souboru, nezáleží na pořadí definice šablon). Pokud šablona pro daný uzel neexistuje, zavolají se implicitní šablony [\[7\]](#page-36-6). Jedna implicitní šablona postupně prochází XML (prochází od kořene souboru a volá potomky) a snaží se na každém uzlu předat řízení šabloně, kterou definoval uživatel. Druhá implicitní šablona dává na výstup textový atomický obsah právě zpracovaného uzlu. Jen připomínám, že na právě zpracovávaný uzel se lze s výhodou odvolat v XPATH znakem tečka – lze tvořit relativní XPATH výrazy. Právě zpracovávaný uzel je obvykle (výjimka je cyklus iterace) ten, jehož šablona je právě aktivní.

Typickým postupem je vytvoření šablony pro kořen dokumentu, tj. /. Tím mi implicitní šablona při první příležitosti předá řízení a já si mohu veškeré zpracování nastavit sám. Pokud budu chtít zpracovat jiný uzel, tak pro něj vytvořím šablonu a v současné šabloně ji zavolám pomocí funkce xsl:apply-templates. Toto volání se implicitně provádí pro každého potomka současného uzlu nebo pro všechny elementy, jež vyhovují volitelnému atributu select, jehož hodnotou je XPATH výraz (pokud není zadán absolutně, vztahuje se k relativní pozici současného uzlu). Tato volání se provádějí rekurzivně (dochází k návratu). Mějme XML

```
<root>
<a><b>PRVNI</b></a>
<a><b>DRUHY</b></a>
<c><b>TRETI</b></c>
\langleroot\rangle
```
a mějme XSLT transformační soubor

```
1.<xsl:stylesheet version="1.0" xmlns:xsl="www.w3.org/1999/XSL/Transform">
2. <xsl:template match="/"> <!-- šablona pro kořen -->
3. <xsl:apply-templates/>
4. </xsl:template>
5. <xsl:template match="a"> <!-- šablona pro element a -->
6. <xsl:copy-of select="b" />
7. </xsl:template>
8.</xsl:stylesheet>
```
Výsledkem bude

<b>PRVNI</b> <b>DRUHY</b> TRETI

Funguje to tak, že implicitní šablona začne postupovat od kořene a snaží se najít vyhovující šablonu, jež jsem definoval. Tou je hned šablona pro kořen. V ní se zavolá šablona pro každého potomka. Jediným potomkem kořene dokumentu je root (neplést kořen dokumentu s kořenovým elementem), pro kterého šablona neexistuje, a proto se zavolá implicitní šablona, která postupně zavolá šablony všech děti. Pro uzly a existuje šablona, která zkopíruje element b přímo v něm obsažený. Za povšimnutí stojí název funkce pro kopii copy-of a použití relativního XPATH výrazu v atributu select (relativně vztaženo k příslušnému elementu

a). Pro uzel c šablona neexistuje, a proto se implicitně zavolají šablony pro potomky. Jediným potomkem je uzel b. Ten rovněž šablonu nemá, a proto se aplikuje implicitní šablona, která vypíše atomický obsah TRETI. Na tomto příkladu demonstruji, že ačkoliv se výsledek zdá téměř správný (pokud bych chtěl vypsat elementy b v elementech a), tak ve skutečnosti měli velkou nadvládu nad průchodem implicitní šablony, a proto je třeba hlídat možná volání šablon nedefinovaných uzlů. Opravím třetí řádek tím, že přesně specifikuji, aby se volaly pouze šablony pro uzel a

#### 3. <xsl:apply-templates select="root/a"/>

Druhým přístupem je iterování v šabloně a přístup k datům. Pří iteracích se mění aktuální uzel. XML i výstup se zachovávají z předchozího příkladu, změna bude u XSLT souboru.

```
1.<xsl:stylesheet version="1.0" xmlns:xsl="www.w3.org/1999/XSL/Transform">
2. <xsl:template match="/">
3. <xsl:for-each select="root/a">
4. <xsl:copy-of select="./b"/>
5. </xsl:for-each>
6. <xsl:value-of select="/root/c/b"/>
7. </xsl:template>
```

```
8.</xsl:stylesheet>
```
Na příkladu lze zpozorovat, že iterační cyklus se provádí funkcí xsl:for-each. Atributem je select, jenž muže obsahovat relativní nebo absolutní XPATH cestu. Tečkou na čtvrtém řádku zdůrazňuji, že se mění aktuální uzel (šlo by jednoduše napsat b). Na šestém řádku představuji funkci pro vypsání hodnoty value-of.

XPATH podporuje i podmíněné zpracování. Funkce xsl:if ovšem nemá větev else, a proto se používá i xsl:choose. Ta má jednu a více části xsl:when (nahrazení elsif) a část xsl:otherwise (náhrada else). Demonstruji na příkladu. Mějme XML

```
<shop>
<item price="25">Blue item</item>
<item price="80">Green item</item>
<item price="75">Yellow item</item>
</shop>
   a XSLT transformaci
<xsl:stylesheet version="1.0" xmlns:xsl="www.w3.org/1999/XSL/Transform">
  <xsl:template match="/">
    <xsl:apply-templates select="shop/item"/>
  </xsl:template>
  <xsl:template match="item">
    <xsl:choose>
      <xsl:when test="@price>50">
        We recommend <xsl:value-of select="."/>,
        only for <xsl:value-of select="@price"/> Kč,-
      </xsl:when>
```

```
<xsl:otherwise>
        We do not recommend <xsl:value-of select="."/>
      </xsl:otherwise>
</xsl:choose></xsl:template></xsl:stylesheet>
```
s výsledkem

We do not recommend Blue item We recommend Green item, only for 80 Kč,-We recommend Yellow item, only for 75 Kč,-

Šablona kořene volá šablony pro každý uzel item. Tato šablona je definovaná a na základě podmínky test v části xsl:when se provede příslušná část (pokud není žádná podmínka when splněna, provede se část *xsl:otherwise*). Příklad zdůrazňuje, že prostý text v šabloně, jenž není ze jmenného prostoru XSL, se kopíruje na výstup při každém jeho projití. Příklad rovněž připomíná, že XPATH výrazy umí pracovat i s atributy.

To, co jsem zde řekl o XSLT je pouze špičkou ledovce. XSLT nabízí daleko víc – zejména generovaní elementů/atributů předem neznámých jmen, stanovování priorit a módů pro vícenásobné zpracování uzlů – pro zájemce doporučuji standard [\[2\]](#page-36-7).

#### <span id="page-15-0"></span>2.6 XSD

XML schema, také známé jako XML Schema Definition (dále jen XSD) je další z technologií pro tvorbu XML schémat. Cílem je vyřešit nedostatky z DTD. Pro XSD existuje i doporučení [\[5\]](#page-36-8), ze kterého budu v této sekci vycházet.

Jedním z problémů DTD byl fakt, že samotné DTD schéma nebylo validním XML, a bylo nutné učit se novou syntaxi. Naproti tomu je XSD validním XML ze jmenného prostoru xs. Zapouzdřovací formát XSD schématu je

```
<?xml version="1.0"?>
<xs:schema xmlns:xs="http://www.w3.org/2001/XMLSchema"
           targetNamespace="http://www.w3.org/1999/xhtml">
<!-- pravidla zde -->
</xs:schema>
```
Kořenovým elementem je element schema z již zminěného jmenného prostoru xs. Jmenný prostor je rovněž v kořenovém elementu standardně definován. Užitý volitelný atribut targetNamespace říká, ze kterého jmenného prostoru jsou elementy, ke kterým jsou tvořena pravidla (v mém příkladu se XML schéma bude zřejmě zabývat zpřísněním pravidel pro xhtlm). Z toho vyplývá, že XSD je (na rozdíl od DTD) schopno pracovat se jmennými prostory.

Základními pojmy v XSD jsou pravidla pro jednoduché a komplexní typy. Jednoduchých typem se rozumí element, atribut a omezení (jak přesně je to myšleno bude vysvětleno dále). Komplexním typem jsou prázdné elementy, elementy s vnořenými elementy, elementy s textem a elementy s textem i vnořenými elementy.

Jednoduché typy slouží zejména k použití v komplexních typech pro dále již nerozložitelné části.

Jednoduchý typ element slouží pro element, který nemá žádné atributy (pouze elementy komplexního typu mohou mít atributy) a nemá žádné vnořené elementy. Základní syntaxe je

```
<xs:element name="jmenoelementu" type="xs:datovytyp" />
```
Z výše uvedené syntaxe lze zpozorovat, že XSD podporuje datové typy (celé číslo, datum, řetězec, uri aj.) Dalším jednoduchým typem je element attribute reprezentující atribut. Jeho základní syntaxe je

#### <xs:attribute name="jmenoatributu" type="xs:datovytyp" use="required" />

Velmi podobné jako u elementu. Možnosti XSD jsou rozsáhlejší, než je ukázáno v této práci. To znázorňuji na jednom z možných volitelných atributů use, který udává, že atribut je povinný. Posledním jednoduchým typem je omezení (restriction). Tím se rozumí definice omezení nad některým ze základních datových typů.

```
<xs:simpleType name="mujtyp"> <!-- název omezeného typu -->
 <xs:restriction base="xs:string"> <!-- určení omezovaného typu -->
   <xs:enumeration value="Completed"/> <!-- omezení výčtem -->
   <xs:enumeration value="Pending"/> <!-- omezení výčtem -->
 </xs:restriction>
</xs:simpleType>
<!-- užití v jiné definici -->
<xs:attribute name="status" type="xs:mujtyp" use="required" />
```
Příklad ukazuje definici podtypu mujtyp a jeho následné použití při definici pravidla atributu. Omezení je definováno výčtem, ale to není jediná možnost. XSD poskytuje více možností, jak omezení provést. Poskytovány jsou i regulární výrazy (syntakticky jsou obdobné jazyku Perl), které se umisťují do elementu pattern. Místo výčtů lze napsat

#### <xs:pattern value="Completed|Pending" />

Základními datovými typy, jež jsou v XSD poskytovány, jsou čísla, řetězce, data (od slova datum) a několik dalších bez vlastní kategorie. Hlavním typem pro čísla je typ decimal, který značí desetinné číslo (např. -63.57). Pro celá čísla se používá integer. Existují i mnohé další typy jako negativeInteger či nonPositiveInteger, ale s pomocí omezení a regulárních výrazů by bylo možné tyto podtypy velmi rychle vytvořit. Typ string je řetězec, který zpracovává všechny znaky. Poskytnut je i typ normalizedString, který nezpracovává znaky CL, RF a tabulátory. Typ token kromě těchto tří znaků automaticky zpracovává i vícenásobné mezery v řetězci a mezery na začátku a konci řetězce. Typ ID slouží pro klíč, typy IDREF a IDREFS slouží pro cizí klíče. Poskytnuty jsou z důvodu kompatibility s DTD i další speciální znakové podtypy. Datové typy se vyznačují nutností přísně dodržovat specifikaci. Typ DATE vyžaduje datum ve formátu RRRR-MM-DD (R-rok, M-měsíc, D-den) a nic jiného není přípustné. Typ time se specifikuje jako HH:MM:SS (H-hodina, Mminuta, S-sekunda). Během užívání těchto typů je vždy nutné mít nastudovanou správnou specifikaci. Mezi další typy patří například typ anyURI pro uri, typ hexBinary pro binární data v šestnáctkové soustavě či typ boolean pro pravdivostní hodnoty.

Ve specifikaci se lze dočíst, jaká omezení lze nad daným typem provádět. Již jsem použil výčet a regulární výraz. Tyto možnosti omezení může využívat většina typů (avšak ne všechny, například typy IDREF či boolean). Existují omezení totalDigits a fractionDigits pro omezení počtu cifer (celkový počet a počet za řádovou čárkou). Omezení length, minlength a maxlength slouží k určení délky řetězce. Omezení maxExclusive, minExclusive, maxInclusive, minInclusive slouží pro určení největšího a nejmenšího čísla (Inclusive připouští i mezní číslo). Následně ukáži definici celého čísla dělitelného pěti, jež je menší než sedmdesát.

```
<xs:simpleType name="mojecislo">
  <xs:restriction base="xs:int">
    <xs:pattern value=".*0"/>
    <xs:pattern value=".*5"/>
    <xs:maxInclusive value="70"/>
  </xs:restriction>
</xs:simpleType>
```
Nejdůležitější částí v XSD jsou komplexní typy, které jsou schopny zachytit strukturu XML dokumentu. Tvoří se stromová struktura, která obvykle končí jednoduchými typy. Každý komplexní element (není to jen atomický text) se zabaluje do elementu ComplexType. Uvnitř se definují jeho atributy a další vnořené elementy. Ty se zabalují do možností all (každý z vnořených elementů právě jednou v jakémkoliv pořadí), sequence (každý z elementů implicitně jednou, v pevně daném pořadí) nebo choice (pouze jedna z následných možností). Pro popis dokumentů s volnou strukturou bude bohužel nutné použít choice a vyjmenovat všechny možné sekvence [\[6\]](#page-36-1). Počet výskytů daného elementu lze omezit atributy minOccurs a maxOccurs. Konstanta unbounded slouží pro nekonečno. Pokud bych chtěl v elementu povolit i textový obsah, uvedu na začátek definice pravidla atribut mixed s hodnotou true. Pokud je třeba definovat pouze textový obsah, užije se simpleContent. Element any a anyAttribute slouží pro vložení libovolného elementu či atributu.

```
<xs:element name="task" mixed="true">
  <xs:complexType>
    <xs:sequence>
      <xs:choice>
       <xs:sequence>
        <xs:element name="note"
                    type="xs:string" minOccurs="0" maxOccurs="unbounded"/>
        <xs:element name="description" type="xs:string"/>
       </xs:sequence>
       <xs:sequence>
        <xs:element name="description" type="xs:string" />
        <xs:element name="note"
                    type="xs:string" minOccurs="0" maxOccurs="unbounded"/>
       </xs:sequence>
      </xs:choice>
    </xs:sequence>
    <xs:attribute name="status" type="xs:mujtyp" use="required"/>
  </xs:complexType>
</xs:element>
```
Na příkladu je definováno, že element jménem task je komplexního typu. Povinný je atribut status, jehož typ byl definován dříve. V elementu se mohou vyskytovat libovolné textové řetězce (díky atributu mixed). Uvnitř se buď na začátku, nebo na konci nachází element description a libovolné množství elementů note. Problémem je, že nelze vyjádřit, že element description by mohl být umístěn libovolně mezi elementy note. O pokročilejší práci s pozicemi se bude snažit další technologie, RelaxNG.

### <span id="page-18-0"></span>2.7 RelaxNG

Technologie Regular language for XML Next Generation (dále jen RelaxNG) je další z možných náhrad DTD [\[4\]](#page-36-9). Vznikala souběžně s XSD a poskytuje obdobné možnosti. Samozřejmě má své výhody i nevýhody. I o nich bude následující sekce.

RelaxNG schéma je validní XML ze jmenného prostoru rng. Zapouzdření může probíhat více způsoby, nejjednodušší je užití elementu element definující kořenový element XML.

```
<element xmlns="http://relaxng.org/ns/structure/1.0"
         name="task">
    <text/>
</element>
```
Atribut xmlns mi umožňuje definovat celý jmenný prostor jako rng. To mi ušetří místo, neboť většina elementů bude z tohoto jmenného prostoru. Atribut name určuje název elementu (v tomto případě kořenového), element text značí, že se uvnitř elementu task mohou vyskytovat data. Pokud bych chtěl říci, že element je prázdný, použil bych element empty. Uvnitř elementu mohu definovat, co se v něm objeví (vnořené elementy, text, atributy aj.) Element attribute slouží pro definici atributu.

```
<element name="task">
  <element name="placeholder">
    <empty/>
  </element>
  <element name="description">
    <attribute name="writer">
      <text/>
    </attribute>
    \text{text/}</element>
</element>
```
Na příkladu je kořenový element task. Ten obsahuje právě jeden prázdný element placeholder a právě jeden element description. Tento element má atribut writer a obsahuje libovolná textová data. Jak lze vidět, bylo by vhodné umět lépe kontrolovat množství i pořadí elementů.

Element group definuje přesné pořadí elementů v něm obsažených a všechny zapouzdřuje. Element choice definuje, že se může použít právě jeden ze vzorů v něm. Element interleave definuje, že vzory v něm se mohou použít v libovolném pořadí. Element optional uvádí vzor nepovinný. Element oneOrMore slouží pro opakovaní vzoru (alespoň jedno opakování). Existuje i varianta pro libovolné množství opakování se jménem zeroOrMore. V RelaxNG bohužel nelze specifikovat přesný počet elementů jako například v XSD pomocí minOccurs a maxOccurs. Na druhou stranu je možné díky elementu interleave definovat dokumenty s velmi volnými pravidly [\[6\]](#page-36-1). Použití některých z popsaných elementů demonstruji na následujícím příkladu.

```
01.<element name="task">
02. <interleave>
03. <group>
04. <choice>
05. <element name="short">
06. <text/>
07. \langle/element>
08. <group>
09. <element name="longA">
10. <text/>
11. \langle/element>
12. <element name="longB">
13. <text/>
14. \langle/element>
15. </group>
16. </choice>
17. <optional>
18. <element name="worker">
19. \langle \text{text/} \rangle20. </element>
21. </optional>
22. </group>
23. <zeroOrMore>
24. <element name="note">
25. <text/>
26. </element>
27. </zeroOrMore>
28. </interleave>
29.</element>
```
Na příkladu je ukázán element task. V něm je povinná skupina elementů v daném pořadí (od řádku 3 do řádku 22). Nejprve musí být jeden z následujících. Buď element short, nebo zapouzdřená dvojice elementů longA a longB – přesně v tomto pořadí (zapouzdření začíná řádkem 8). Následně může být přítomen volitelný element worker. Všechny elementy v této části (řádky 3 až 22) mohou být promíchány s obsahem na řádcích 23 až 28, neboť to je další z možností v interleave. Ve výsledku se v kterémkoliv elementu (uvnitř kořenového) může na libovolném místě objevit libovolný počet (řádek 23) elementů note.

Problémem DTD byla absence datových typů. Ta je zde vyřešena. Pro obecný obsah byl zatím v této práci používán pouze element text, avšak RelaxNG podporuje daleko více. Pro výčet povolených hodnot se užívá element value. Tento element lze užít i v elementu except pro vyřazení některých hodnot z povolených. Pro použití datového typu se užívá element data, jehož atribut type definuje zvolený typ. Dále se užívá atribut datatypeLibrary, který indikuje, odkud datový typ pochází. Implicitně se používají stejné datové typy jako u XSD. Omezení datového typu lze vytvořit uvedením elementu param do příslušného elementu data. Element param má atribut name, který uvádí název omezení (v případě implicitního XSD např. pattern pro regulární výraz). Samotné omezení je definováno atomem elementu param.

```
<element name="root"
         xmlns="http://relaxng.org/ns/structure/1.0"
         datatypeLibrary="http://www.w3.org/2001/XMLSchema-datatypes">
  <zeroOrMore>
    <element name="Word">
      <data type="token">
        <param name="pattern">[AaÁá].*</param>
      </data>
    </element>
  </zeroOrMore>
  <attribute name="Starts">
    <choice>
      <value>A</value>
      <value>Letter A</value>
    </choice>
  </attribute>
```
#### </element>

Na příkladu je v elementu root libovolný počet elementů Word. Element root má povinný atribut Starts, který připouští právě jednu ze dvou uvedených hodnot. Element Word obsahuje řetězce začínající na první písmeno abecedy.

V úvodu jsem naznačil, že zabalení dokumentu RelaxNG lze provádět i jiným způsobem. Tím jsou definice. Je možné definovat si šablony, které se často opakují a následně se na ně odkazovat. V tomto případě je kořenovým elementem grammar. Část s pravidly se umisťuje do elementu start. Jednotlivé definice se dávají do elementu define. Na definici se odkazuje elementem ref.

```
<grammar xmlns="http://relaxng.org/ns/structure/1.0">
  <start>
    <element name="tasks">
      <zeroOrMore>
      <element name="task">
        <group>
          <element name = "problem">
            <ref name="goodtoknow"/>
          </element>
          <element name = "soultion">
            <ref name="goodtoknow"/>
          </element>
        </group>
      </element>
      </zeroOrMore>
  </start>
  <define name="goodtoknow">
    <element name="When">
      \text{text/}</element>
```

```
<element name="How">
      \text{text/}</element>
  </define>
</grammar>
```
V tomto případě bude v elementu problem i elementu solution požadována dvojice elementů When a How. Toto by mělo pro základní pochopení RelaxNG stačit.

#### <span id="page-21-0"></span>2.8 Schematron

Jazyk Schematron je technologií, která umožňuje tvořit schéma XML pomocí sady pravidel [\[6\]](#page-36-1). Využívá k tomu nástroje XPATH, kdy pro elementy či atributy nalezené jedním XPATH musí platit jiná podmínka XPATH. Schematron následně tyto podmínky využije k sestavení XSL transformace, která uživateli vypíše hlášení pro jednotlivá definovaná pravidla. V souhrnu se jedná o opačný přístup než předchozí technologie. Schematron povoluje v XML vše, co není pravidly zakázáno.

Schematronové schéma je validní XML, jehož kořenovým elementem je element Schema. Jmenný prostor schematronu je sch. Jelikož jsou všechny elementy ve schematronovém schématu z tohoto jmenného prostoru, mohu na začátek uvést

```
<schema xmlns="http://www.ascc.net/xml/schematron">
<!-- Pravidla zde -->
</schema>
```
Existuje i volně dostupný standard ISO/IEC 19757-3 pro schematron. Pro plné využití tohoto standardu se doporučuje [\[9\]](#page-36-10) začínat

```
<?xml version="1.0" encoding="utf-8"?>
<iso:schema xmlns="http://www.ascc.net/xml/schematron"
            xmlns:iso="http://purl.oclc.org/dsdl/schematron"
            queryBinding='xslt2'
            schemaVersion='ISO19757-3'>
<iso:ns prefix='xhtml' uri='http://www.w3.org/1999/xhtml'/>
<!-- Pravidla zde -->
</iso:schema>
```
Tím je možné používat klasický i standardizovaný Schematron, transformovat se bude pomocí XSLT2.0, přesné ISO je uvedeno v atributu schemaVersion. Dále jsem předvedl, že se dá definovat platný jmenný prostor zkoumaného XML pomocí elementu ns. V dalším budu používat pouze klasický schematron z prvního příkladu.

Schéma je tvořeno pravidly. Každé pravidlo je zabaleno do elementu pattern a má atribut name. Do něj programátor uvádí název, popř. popis daného pravidla. Pravidlo se skládá z již zmíněných XPATH výrazů. Elementy či atributy, kterých se část pravidla týká, se zabalují do elementu rule. Samotný XPATH výraz pro vyhledávání příslušných údajů se nachází v atributu context. Uvnitř pravidla se nachází testy pro vybrané prvky. Pravidla jsou umístěna v elementech assert a report. Test je umístěn do atributu test. Obsah elementu assert je vypsán, pokud test selže. Komplementárně k tomu je obsah elementu

report vypsán, pokud test uspěje. Pro výpis údajů z XML je možné užít element name – údaje jsou opět vybírány XPATH výrazem v atributu path. Uvedu příklad. Nechť je dáno XML dokument.xml ve tvaru

```
01.<?xml version="1.0" encoding="utf-8"?>
02. <root>
03. <task id="1">
04. Buy a green item
05. <note>Best value</note>
06. </task>
07. <task id="2">
08. Buy a red item
09. <tasked></tasked>
10. \langle \text{task>} \rangle11. <task id="1">
12. <tasked>John</tasked>
13. Ignore a blue item
14. <extra>Too cheap</extra>
15. </task>
16. \times / \text{root}a schematronové schéma ve tvaru
<schema xmlns="http://www.ascc.net/xml/schematron" >
 <pattern name="Valid elements">
    <rule context="task">
      <assert test="count(note|tasked) = count(*)">
      Invalid element
      <name path="./*[name()!='tasked' and name()!='note']"/>
      detected
      </assert>
    \langlerule>
    <rule context="tasked">
      <report test="normalize-space(.) = ''">
      Empty tasked detected
      </report>
    </rule>
 </pattern>
 <pattern name="ID check">
    <rule context="task">
      \langlereport test="count(../task[@id = current()/@id]) > 1">
      ID duplicity!
      </report>
    </rule>
 </pattern>
</schema>
```
Výsledkem validace bude výstup

```
dokument.xml:3: error: report:
  ID duplicity!
dokument.xml:9: error: report:
  Empty tasked detected
dokument.xml:11: error: assertion failed:
  Invalid element extra detected
dokument.xml:11: error: report:
  ID duplicity!
```
Schéma definuje dvě sady pravidel. První sada slouží k určení přípustných elementů. Obsahuje dvě pravidla. První pravidlo kontroluje, že pro každý element task existují pouze vnořené elementy se jmény note a tasked. Pokud bude přítomen nějaký jiný element, vypíše se jeho jméno. Schéma při validaci XML detekovalo neplatný element extra, který se nachází v kontextu elementu task na řádku 11. Druhým pravidlem v této sadě je pravidlo, které říká, že každý element tasked něco obsahuje (text nebo jiné elementy, nesmí být prázdný). Připomínám, že tento relativní XPATH projde všechny výskyty. Alternativně by bylo možné napsat XPATH výraz //tasked. Při validaci byl nalezen prázdný element tasked v kontextu elementu tasked na řádku 9. Druhou sadu pravidel jménem ID check tvoří jediné pravidlo. Toto pravidlo zajišťuje, že pokud má element task atribut id (existenci žádné pravidlo nezaručuje), pak je tento atribut ve všech elementech task v souboru jedinečný. Validace zjistila, že nastala duplicita v kontextu task na řádcích 3 a 11 (tyto dva elementy task mají stejné ID).

Jak lze vidět, schematron je v zásadě velmi jednoduchý nástroj, který se podobá mnohým nástrojům pro tvorbu automatických testů. Nejdůležitější částí jsou XPATH výrazy, jejichž dobrá znalost je základem pro práci se schematronem. Schematron se často používá jako doplnění jiné technologie, jako je např. RelaxNG. V každé části se definují ty pravidla, který daný jazyk zvládá lépe. RelaxNG si skvěle poradí s datovými typy a přesným pořadím elementů, schematron se postará o přesné počty elementů a jejich obsah.

## <span id="page-24-0"></span>Kapitola 3

## Řešení problému

V této kapitole nejprve stručně představím formát LMF, pro které práci tvořím.

#### <span id="page-24-1"></span>3.1 LMF

Lexical markup framework (dále jen LMF) je dnes již standardem (ISO 24613:2008), který slouží pro uchovávání slovníkových dat ve formátu XML. Jeho návrh vychází z DTD [\[10\]](#page-36-11). Dále budu předpokládat verzi 16 tohoto standardu.

LMF má za kořenový element LexicalResource. V něm se mohou vyskytovat globální informace, které se vztahují na celý soubor. Má jediný atribut jménem LexicalResource, který udává číslo použité verze LMF (v mém případě 16). Soubor dále obsahuje alespoň jeden slovník značený elementem Lexicon. V praxi jsou slovníky velmi rozsáhlé a v souboru se z toho důvodu vyskytuje pouze jeden Lexicon. Samotný slovník se skládá z hesel (záznamů), které se umisťují do elementů LexicalEntry. Každý záznam musí obsahovat právě jeden element Lemma, který podle standardu obsahuje výraz, podle něhož vyhledávám. Výsledek, který pro hledaný výraz vyhledávám, se umisťuje do různých elementů v závislosti na typu slovníku. Nejčastěji jsem se setkal s elementem Sense. Tím samozřejmě standard nekončí. Ve zminěných elementech může být zanořeno velké množství dalších elementů, které mají blíže specifikovat výslednou sémantiku, jež se na konci nachází.

Data se do LMF XML slovníku nikdy neumisťují jako atomický text, ale musí být vždy umistěna v atributech elementu feat, viz. výtah z DTD

```
<!ELEMENT feat EMPTY>
<!ATTLIST feat
   att CDATA #REQUIRED
   val CDATA #REQUIRED>
```
Element feat nikdy neobsahuje vnořené elementy a vždy má atributy att a val. Do atributu att se píše typ údaje a do atributu val se umisťuje hodnota údaje. Uvedu příklady elementů feat ze skutečných slovníků.

```
<feat att="partOfSpeech" val="commonNoun"/>
<feat att="language" val="en"/>
<feat att="grammaticalGender" val="masculine"/>
<feat att="grammaticalGender" val="feminine"/>
```
Lze si všimnout, že třetí a čtvrtý element feat nejspíše označují stejnou skutečnost (záznam je rodu ženského). To je velký problém LMF, neboť není vytvořen standard pro hodnoty atributů att a val. To znamená, že každý výrobce slovníku si do těchto atributů může napsat cokoliv chce, a přitom dodržovat standard. Nikdo také nekontroluje sémantiku ostatních elementů (nezbývá než doufat, že jsou užity správně). Některé z těchto elementů umožňují vzájemné odkazování přes atributy mnoha jmen, ale vždy typů ID a IDREF(S). Následuje příklad, který dodržuje syntaxi LMF.

```
01.<?xml version="1.0" encoding="UTF-8"?>
02.<LexicalResource dtdVersion="16">
03. <GlobalInformation>
04. <feat att="languageCoding" val="ISO 639-3"/>
05. <feat att="fromLanguage" val="cz"/>
06. </GlobalInformation>
07. <Lexicon>
08. <feat att="tolanguage" val="en"/>
09. <LexicalEntry id="5br79hash2L">
10. <feat att="partOfSpeech" val="adjective" />
11. <Lemma>
12. <feat att="writtenForm" val="ahoj"/>
13. </Lemma>
14. <WordForm>
15. <feat att="language" val="en"/>
16. <feat att="pronunciation" val="he-lou"/>
17. </WordForm>
18. <Sense>
19. <Equivalent>
20. <feat att="language" val="cz"/>
21. <feat att="writtenForm" val="ahoj"/>
22. </Equivalent>
23. <SenseExample id="1">
24. <feat att="writtenForm" val="Ahoj světe!">
25. <Equivalent>
26. <feat att="writtenForm" val="Hello World!">
27. <feat att="note" val="my favourite line, lol">
28. </Equivalent>
29. </SenseExample>
30. </Sense>
31. </LexicalEntry>
32. </Lexicon>
33.</LexicalResource>
```
Můj soubor (LMF slovník) dodržuje standardní dtd verze 16 (řádek 2). Globální informace nejspíše říkají, že slovníky budou české a specificky kódované (řádky 5 a 4). Soubor obsahuje jeden slovník s jedním záznamem. Globální informací slovníku je nejspíše, že bude překladovým slovníkem do angličtiny (řádek 8). V záznamu směle několikrát zopakuji, o jakých jazycích je řeč (řádek 15 a řádek 20). Jako programátor si na řádek 27 přidám informaci indikující, že mám rád uvedený příklad užití). Standard mi v tom nijak nebrání. Údaj, že se jedná o přídavné jméno (řádek 10), je také chybný, ale to standard samozřejmě neošetřuje. Části hesla umisťuji sémanticky zhruba správně. Hledané heslo do elementu Lemma. Hledaný význam do elementu Sense včetně příkladu užití v elementu Equivalent a další informace jsem rozmístil volně do okolí, např. výslovnost do elementu WordForm. Ačkoliv bych se slovníkem mohl pyšně běžet pro razítko standartu, lze vidět, že návrh mohl být i jiný, ideálně lepší. Toto je důvodem, proč se v projektu snažím zjistit skutečné schéma slovníku a pokouším se analyzovat data v elementech feat. Potkal jsem slovník, který o sobě prohlašuje, že dodržuje dtd verzi 16 a přitom používá místo elementu SenseExample element Collocation, který toto dtd nezná.

#### <span id="page-26-0"></span>3.2 Generování schématu

Mám XML soubor, který obsahuje LMF slovník. Obvykle se jedná o statisíce až miliony řádků. Úkolem je tento soubor analyzovat tak, aby bylo jasné, jak vypadá vnitřní struktura. K tomu budu vytvářet schéma, které bude mít co nejvíce omezující podmínky. Jak lze vyvodit z teoretické části, uvažoval jsem nad technologiemi XSD, RelaxNG a Schematron. Zvolil jsem Schematron. XSD a RelaxNG mají dva přístupy ke tvorbě schématu. Vychází z principu, že dovoleno je jen to, co programátor určí. První přístup postupně kopíruje maximální možnou strukturu dokumentu. To vede k tvorbě horizontálně náročného schématu, ve kterém čtenář snadno ztratí přehled o úrovni zanoření. To obzvláště platí v případě mých slovníků, kde se běžně vyskytují soubory se sedmi a více stupni zanoření. Druhý přístup nejprve detekuje podtypy a definuje je zvlášť. Tento přístup pro čtenáře zjednodušuje stupně zanoření, ale na druhou stranu má velmi velké nároky na čtenářovu paměť, neboť vzniká velké množství těchto podtypů a čtenář se bude pravděpodobně muset k jejich definicím často vracet. Vzniká tím schéma, které je příliš vertikálně náročné. Oproti tomu schematron povoluje vše a já pouze specifikuji, co nastat nesmí. Vhodným přístupem k tvorbě pravidel ve schematronu je tvorba sady podmínek pro každou množinu elementů definovanou co nejjednodušším XPATH výrazem. Nevýhodou samozřejmě je, že čtenář musí znát XPATH, ale to není o moc náročnější, než se naučit syntaxi XSD či RelaxNG. Jádrem bude

```
<pattern name="Identifikátor">
  <rule context="XPATH výběr">
    <assert test="XPATH podmínka">
      Popis testu
    </assert>
    <!-- další pravidla zde -->
  \langlerule>
</pattern>
```
Toto jádro se zopakuje tolikrát, kolik různých XPATH cest v dokumentu existuje. Tím se pokryjí pravidla pro všechny elementy. Zbývá vytvořit samotná pravidla. Čtenář pravděpodobně schéma netvoří proto, aby jej užil na soubor, ze kterého jej vytvořil. Schéma nejspíše chce proto, aby co nejlépe dané xml pochopil, a proto by samotná pravidla měla jasně reflektovat informace, které pro něj mohou být užitečné.

První informací, která čtenáře může zajímat, jsou názvy vnořených elementů pro daný element (specifikovaný kontextem XPATH). Vytvořím podmínku, která bude říkat, že vnořené elementy mohou mít jména pouze těch elementů, které byly nalezeny jako vnořené. Tato podmínka se vytvoří dle následujícího vzoru

```
\langleassert test="count(*) = count(aaa|bbb|ccc)">
  Warning - unexpected child element inside - /root<!-- context je /root -->
</assert>
```
Podmínka říká, že uvnitř specifikovaného kontextu se mohou nacházet pouze vnořené elementy se jmény aaa, bbb a ccc. Toho se docílí podmínkou v atributu test elementu assert. Část count(\*) spočítá všechny vnořené elementy (hvězdička odpovídá libovolnému názvu v jednom stupni zanoření relativně od současného elementu). Následná část count(aaa|bbb|ccc) spočítá počty všech povolených elementů (jednotlivé názvy se oddělují svislicí). Tyto dvě části si musí být rovny. To znamená, že všechny vnořené elementy musí mít daný název. Pokud element nemá mít žádné vnořené elementy, položí se pravá strana rovnice nule.

Další informací je informace o povoleném počtu jednotlivých elementů. Stále se snažím o co nejlepší čitelnost pro čtenáře, a proto informaci transformuji na povolený počet stejně pojmenovaných sourozenců. Tím se ze struktury, která tvoří různý počet pravidel (v předchozím případě tři, pravidlo pro počet elementů aaa, bbb a ccc), stane struktura, která má vždy právě jedno pravidlo pro sebe sama. Podmínka pravidla bude vypadat následovně

```
\langleassert test="count(../bbb) >= 2 and count(../bbb) <= 4">
       Warning - unprecedent number of sibling elements
        - bbb - withnin context - /root/bbb
        <!-- context je /root/bbb -->
```
</assert>

Uvedená podmínka specifikuje, že na uvedeném XPATH musí vedle sebe být 2, 3 nebo 4 elementy bbb. Podmínka se skládá z konjunkce dvou tvrzení. První říká, že počet specifikovaného elementu v rodiči (zastoupeno dvěma tečkami) musí být větší než nebo rovno danému číslu. Druhá část podmínky je symetricky vytvořena pro menší a rovno. Za povšimnutí stojí, že znaky menší než a větší než musí být psány pomocí znakových entit, neboť patří mezi řídící značky. Pokud je minimální počet nula elementů, lze část podmínky vynechat. Pokud je počet pevně dané číslo, pak lze podmínku zjednodušit na rovnost danému číslu

```
\langle <assert test="count(../bbb) = 3 >
```
Dále by čtenáře mohly zajímat atributy, jež se v kontextu daného elementu mohou nacházet. Cílem bude vypsat všechny povolené kombinace, jež byly zjištěny. Opět bude u každé kombinace nutno specifikovat počet elementů v této kombinaci (kvůli principu vše implicitně povoleno). Vzniklé pravidlo bude mít tvar

```
\zeta <assert test="count(./@*) = 0 or ./@ba and ./@bb and count(./@*) = 2">
  Warning - Unexpected set of attributes inside - /root/first
  <!-- context je /root/bbb -->
</assert>
```
Na ukázce je stanoveno, že element buď nemá žádný atribut, nebo má právě dva atributy jmény ba a bb. Celá podmínka se skládá z disjunkcí dílčích podmínek pro každou množinu povolených atributů. Dílčí podmínka je tvořena z konjunkcí podmínek pro názvy atributů a jedné podmínky pro počet atributů. V případě žádného atributu z dílčí podmínky zůstane jen část o počtu atributů, a to nula (ukázáno na příkladu). Samotná podmínka pro jméno je velmi jednoduchá. Jedná se o relativní XPATH, které ze současného uzlu (znak tečka) požaduje daný atribut. Podmínka pro počet atributů vybírá z uzlu atributy libovolného jména (znak hvězdička).

Zbývá zabudovat pravidlo, že všechna data v LMF musí být umístěna v atributech a ne jako atomický text uvnitř elementu. To vyřeší pravidlo, které jako konstantu umístím vždy do kořenového elementu.

```
\langleassert test="normalize-space(.) = ''">
  Warning - file contains atomic text
</assert>
```
Vznikne schematronové schéma, ve kterém čtenář snadno nalezne informace o atributech a elementech. Další věcí, kterou by bylo rozumné sledovat, jsou samotná data. Data se vždy nachází v atributech att a val elementu feat, a právě o této záležitosti bude následující sekce.

#### <span id="page-28-0"></span>3.3 Analýza elementu feat

Úkolem je prezentovat čtenáři data v elementu feat tak, aby se v nich vyznal, a mohl je dále používat. Další podmínky pro schematron nepovažuji za rozumné, neboť by zásadním způsobem zvětšily obsah každého elementu pattern a opět by nastal problém s příliš dlouhým kódem, ve kterém by se čtenář ztrácel. To je důvodem, proč budu analýzu elementu feat provádět do zvláštního souboru. Pro další použitelnost této analýzy opět volím formát XML. Předpokládám, že čtenáře budou zajímat hodnoty atributu val pro daný atribut att v daném kontextu. XML bude mít formát

```
<?xml version="1.0" encoding="utf-8"?>
<analyzed maxchoices="NUM">
  <feat path="XPATH VÝRAZ" valueofatt="TEXT" choices="NUM">
    <valueofval samples="NUM">TEXT</valueofval>
  </feat>
</analyzed>
```
Kořenovým elementem je element analyzed. V tom se pro každý klíč – tvořený XPATH cestou k danému elementu feat ve zkoumaném slovníku a hodnotou atributu att v daném XPATH – vytvoří element feat. Dvojice, která je tomuto elementu unikátním klíčem, se uchovává v atributech path a valueofatt. Atribut choices čtenáři prozrazuje, kolik různých hodnot atributu val bylo pro daný klíč nalezeno. Jednotlivé hodnoty val jsou vypsány pod sebou jako obsah elementu valueofval. Tento element má atribut samples. Ten určuje, kolikrát se tato hodnota (v kontextu klíče) vyskytla v souboru. Jelikož by se implicitně vypsal celý slovník, je nutné omezit výpisy u těch klíčů, které mají příliš mnoho možností. K tomu slouží atribut maxchoices u kořenového elementu. Pokud je u některého elementu feat větší množství možností choices než je číslo maxchoices, pak se pro něj nebudou vypisovat elementy valueofval. Hodnotu valueofval lze nastavit na inf, a poté se vypisuje vše.

Celou analýzu v praxi předvedu na příkladu. Nechť je dáno XML

```
<?xml version="1.0" encoding="utf-8"?>
<root>
  <feat val="global" att="type" />
  <first>
    <feat val="first" att="type" />
  </first>
  <first firstat="value">
    <second>
      <feat att="secondA" val="A1" />
      <feat att="secondB" val="B1" />
    </second>
  </first>
  <first>
    <feat att="type" val="first" />
    <second>
      <feat att="secondA" val="A1" />
      <feat att="secondA" val="A2" />
      <feat att="secondA" val="A3" />
      <feat att="secondB" val="B2" />
    </second>
  </first>
\langleroot>
```
Následné schematronové schéma je zkráceno. Z šesti pravidel jsou ukázány dvě a jsou ořezány výpisy při nesplnění podmínek.

```
<schema xmlns="http://www.ascc.net/xml/schematron" >
  <pattern name="pattern1">
    <rule context="/root">
      <assert test="count(../root) = 1">Warning</assert>
      \langle <assert test="count(*) = count(feat|first)">Warning</assert>
      <assert test="count(./@*) = 0">Warning</assert>
      <assert test="normalize-space(.) = ''">Warning</assert>
    \langlerule>
  </pattern>
...
  <pattern name="pattern5">
    <rule context="/root/first/second/feat">
      \langleassert test="count(../feat) >= 2 and count(../feat) <= 4">
      Warning</assert>
      \langleassert test="count(*) = 0">Warning</assert>
      \langleassert test="./@val and ./@att and count(./@*) = 2">
      Warning</assert>
    \langlerule>
  </pattern>
...
</schema>
```
Analýza elementu feat dopadne následovně

```
<?xml version="1.0" encoding="utf-8"?>
<analyzed maxchoices="inf">
 <feat path="/root/feat" valueofatt="type" choices="1">
    <valueofval samples="1">global</valueofval>
 </feat>
 <feat path="/root/first/feat" valueofatt="type" choices="1">
    <valueofval samples="2">first</valueofval>
 </feat>
 <feat path="/root/first/second/feat" valueofatt="secondA" choices="3">
    <valueofval samples="1">A2</valueofval>
    <valueofval samples="1">A3</valueofval>
    <valueofval samples="2">A1</valueofval>
 </feat>
 <feat path="/root/first/second/feat" valueofatt="secondB" choices="2">
    <valueofval samples="1">B2</valueofval>
    <valueofval samples="1">B1</valueofval>
 </feat>
</analyzed>
```
Čím složitější strukturu má vstupní soubor, tím delší je schematronové schéma. Čím delší je vstupní soubor, tím delší je XML s analýzou. Např. testovací slovník o 208496 řádcích má schéma o 314 řádcích.

## <span id="page-31-0"></span>Kapitola 4

## Skript

V této kapitole se zabývám výsledným skriptem. Nejprve popíši, jak byl skript vytvořen.

#### <span id="page-31-1"></span>4.1 Princip činnosti

Pro tvorbu skriptu jsem použil jazyk Python3.4. Kostru skriptu tvoří následující funkce – ParseArg, CheckFiles, Repair, ParseXML, GenSch a Analyze.

Funkce ParseArg slouží ke zpracování parametrů z příkazové řádky. Používám k tomu modul argparse. Funguje na principu, že vytvořím analyzátor metodou ArgumentParser(), nastavím přijímané přepínače metodou add argument() a spustím zpracování příkazové řádky metodou parse args(argv).

Funkce CheckFiles kontroluje existenci uživatelem zadaného souboru a otevírá jej. Uživatel může požádat o opravu častých chyb v XML. To obstarává funkce Repair. Repair je ovšem nutné užívat opatrně, neboť odstraňuje znaky z private use area UTF-8 (např. znaky pro výslovnost, které uživatel nepodporuje). Rovněž je odstraněna informace o dodržovaném DTD (např. uživatel nemá LMF 16 k dispozici). Upravený soubor se jmenuje temp file.xml a existuje po zbylou dobu běhu skriptu. Obecně ale platí, že by na vstupu mělo být validní (well-formed) XML. Nejčastějšími prohřešky proti validitě bývají neukončené prázdné elementy (kupř. feat) a nepoužívání znakových entit uvnitř hodnot atributů.

Funkce ParseXML je nejdůležitější část skriptu, která analyzuje soubor a ukládá si data. Pro analýzu XML jsem zvolil modul xml.sax. Tento modul vytváří syntaktický analyzátor metodou xml.sax.make parser(). Jedná se o nepostradatelnou část skriptu, a proto by se měl uživatel ujistit, že tvorbu analyzátoru z xml.sax podporuje. Analýza probíhá systematickým průchodem po XML souboru, přičemž je mi dovoleno definovat reakce na některé události. Tou může být začátek elementu, konec elementu, detekce atomického textu apod.

Pro ukládání dat ze slovníku jsem vytvořil následující slovník jménem elements.

#### elements = { XPATH: [FEATURE, [ATRIBUTES], LEVEL, CURROCCUR, MAXOCCUR, MINOCCUR], ...}

Klíčem slovníku je XPATH výraz reprezentující platnou cestu k elementu v daném XML. Existuje záznam pro každou cestu. Hodnotou na tomto klíči je seznam několika hodnot. Hodnota FEATURE je pravdivostní hodnota True nebo False. Indikuje, jestli je popisován element feat. To se zjistí tak, že XPATH elementem feat končí. Hodnotami seznamu ATRIBUTES jsou seznamy postihující všechny existující kombinace atributů v elementech daným XPATH. LEVEL poskytuje informaci o zanoření (aby se nemusela pořád znovu a znovu počítat z XPATH). Zanoření kořenového elementu je 1. Čím větší zanoření, tím větší číslo. Informace OCCUR říká, kolik sourozenců stejného XPATH vedle sebe může být. MINOCCUR slouží pro minimální počet, MAXOCCUR pro maximální počet a CURROCCUR je pomocná hodnota při výpočtu předchozích dvou. V praxi může záznam vypadat následovně

elements = {  $''/a/b/c"$ : [False, [[], [at1,at2], [at3], [at1,at2,at3]], 3, 0, 4, 2], ...}

Na ukázce je element c zanořený v elementu b, který je zanořený v kořenovém elementu a. Není to feat, musí se vyskytovat po 2-4 sourozencích a je v zanoření číslo tři. Buď nemá žádné atributy, nebo má pouze atribut at3, nebo má právě dva atributy at1 a at2, nebo má právě tři atributy at1, at2 a at3.

Důležité je zmínit, že analýza bude probíhat ve dvou průchodech. V prvním průchodu se zejména zjišťují přítomné XPATH a v druhém se již správně počítají OCCUR. V jediném průchodu by mohlo docházet k chybám v MINOCCUR – Pokud by byla detekována nepřítomnost elementu jen před tím, než bude samotný uvažovaný element poprvé nalezen. Nechť je příkladem XML

```
<root>
  <aaa></aaa>
  <aaa><bbb /></aaa>
  <aaa><bbb />>/>><bbb /></aaa>
  <aaa><bbb />>/aaa>
\langleroot\rangle
```
V jediném průchodu by se ukázalo, že elementů bbb na XPATH /root/aaa/bbb by mohlo být po jednom až dvou výskytech. Správně jsou ovšem nula až dva výskyty, ale při průchodu prvním elementem aaa ještě neexistovala informace o tom, že v něm existuje element bbb, a proto se jeho MINOCCUR nikdy nenastavila na nulu. To se stane až při druhém průchodu, kdy je /root/aaa/bbb známé už od začátku. Při druhém průchodu se také začínají sbírat data pro analýzu obsahu elementů feat (ty jsou snadno detekovány pomocí informace FEATURE). Pro elementy feat existuje následující slovník.

```
features = {(XPATH, VAL_ATT):[TYPE, LEN, {VAL_VAL: USAGE}]}
```
Do tohoto slovníku se ukládá přesně to, co bude potřeba při tvorbě XML s analýzou popsanou v předchozí kapitole. Klíč je dvojice (XPATH, VAL ATT) – to odpovídá XPATH cestě a hodnotě (value) atributu att. TYPE je pomocná informace. Hodnota LEN je předpřipravená délka následujícího slovníku, jehož klíčem VAL VAL je hodnota atributu VAL a hodnotou je USAGE – počet výskytů dané klíčové hodnoty. Např.

```
features = {
("/a/b/feat","rod"):["NORMAL",3,{"mužský":10,"ženský":13,"střední":8}],
        ...}
```
Na příkladu je element FEATURE zanořen v elementu b, a ten je zanořen v kořenovém elementu a. Záznam se týká těch elementů, jehož atribut att má hodnotu rod. Nalezeny byly tři možnosti atributu val. Desetkrát se našla hodnota mužský, třináctkrát hodnota ženský a osmkrát hodnota střední. Důležité je, že skript vždy očekává element feat s právě dvojicí atributů att a val. Pokud je zjištěný jiný tvar elementu feat, nelze XML analýzu vytvořit. Vše se tvoří z událostí pro začátek a konec elementu. Atomický text se nezpracovává, neboť žádný neočekáváme a pravidlo pro něj ve schematronu je konstantní.

Funkce GenSch a Analyze slouží k vytvoření schematronového schématu a XLM analýzy elementu feat. Schéma se píše na stdout, Analýza se umisťuje do souboru specifikovaného uživatelem. Tyto funkce pouze správně interpretují data ve slovnících elements a features popsané výše.

#### <span id="page-33-0"></span>4.2 Užití

Skript se volá z příkazové řádky pomocí příkazu

```
python lmfsg.py -f FILE [-r] [-a file] [-l NUMBER] [-h]
```
Python je testován na verzi 3.4 s podporou modulů re, sys, argparse, math, xml.sax, os a unicodedata, včetně modulů, na kterých jsou zmíněné moduly závislé.

Skript se jmenuje lmfsg.py. Povinný parametr je -f, případně --file, hodnotou je cesta k testovanému XML souboru. Nepovinný přepínač -r, případně --repair opravuje některé časté problémy s XML, ale za cenu možné ztráty dat. Nepovinný parametr -a, případně --analyze vytvoří XML soubor s analýzou elementu feat. Povinnou součástí tohoto přepínače je i název výstupního XML souboru. Číslo udávající hodnotu maxchoices – výpis hodnot val jen, pokud jich má méně než toto číslo – lze ovlivnit parametrem -l, popř. --limit. Přijímáno je přirozené číslo nebo -1, které slouží pro neomezený počet výpisů (toto je implicitní chování při neuvedení parametru). Nepovinný přepínač -h zobrazí nápovědu, kterou automaticky generuje argparse.

Pro validaci XML souboru proti schematronu jsem používal Jing. Tento nástroj slouží nejen k validaci schematronu, ale i k validaci RelaxNG. Použití nástroje je následovné.

#### java -jar jing.jar SCHEMA XMLFILE

Lze vidět, že se jedná o nástroj v Javě (je nutné mít javu nainstalovanou). Parametr jing.jar je cesta k balíku Jing na počítači. Parametr SCHEMA je cesta k souboru se schématem. Parametr SCHEMA je cesta k XML souboru, který je cílem validace. Jing následně na stdout vypíše všechny porušené podmínky. Jing ovšem není stavěn na velké soubory, a při testech s velkými slovníky obvykle při validaci došla paměť.

## <span id="page-34-0"></span>Kapitola 5

## Shrnutí

V práci jsem vytvořil skript, který umožňuje analyzovat XML LMF slovníky pomocí schématu. Schematronové schéma slouží k pochopení struktury slovníku a další tvořený XML soubor slouží k výpisům dat z atributu feat v daném slovníku. Toto může sloužit uživateli pro další práci se slovníky. Schéma i XML jsou dále zpracovatelné a uživatel jej může využít např. ke tvorbě překladů hodnot některých elementů feat. Práce jej naučila, jak to udělat (XSLT). Jedno z možných řešení představím zde. Nechť je dán příklad XML

```
<root>
```

```
\langleaaa\rangle<feat att="001" val="AAA" />
     <feat att="002" val="AAA" />
     <feat att="001" val="BBB" />
  \langleaaa\rangle<feat att="001" val="BBB" />
\langle/root\rangle
```
Pak XSLT pro transformaci může vypadat dle následujícího vzoru

```
<?xml version="1.0" encoding="utf-8"?>
```

```
<xsl:stylesheet xmlns:xsl="http://www.w3.org/1999/XSL/Transform" version="1.0">
  <!--hlavní šablona -->
  <xsl:template match="@*|node()">
    <xsl:copy>
        <xsl:apply-templates select="@*|node()" />
    </xsl:copy>
  \langle xsl:template \rangle<!-- šablona pro daný XPATH -->
  <xsl:template match="/root/aaa/feat">
    <xsl:choose>
      <xsl:when test="./@att = '001' and ./@val = 'BBB' ">
        <feat>
        <xsl:attribute name="att">
          <xsl:value-of select="'200'" />
        </xsl:attribute>
```

```
<xsl:attribute name="val">
        <xsl:value-of select="./@val" />
      </xsl:attribute>
      </feat>
    \langle xsl:when\rangle<!-- místo pro další pravidla na daném XPATH -->
    <xsl:otherwise>
      <xsl:copy-of select="." />
    </xsl:otherwise>
  </xsl:choose>
</xsl:template>
<!-- místo pro šablony jiného XPATH -->
```

```
</xsl:stylesheet>
```
Výsledkem transformace bude

```
<root>
  <sub>aaaa</sub></sub>
     <feat att="001" val="AAA"/>
     <feat att="002" val="AAA"/>
     <feat att="200" val="BBB"/>
  </aaa>
  <feat att="001" val="BBB"/>
\langleroot\rangle
```
Na příkladu jsem ukázal, jak lze změnit element <feat att="001"val="BBB"/> nacházející se v XPATH výrazu /root/aaa/feat na element <feat att="200"val="BBB"/>. Hodnoty atributů měněného i cílového elementu mohou být brány z mé analýzy. Tím lze navrhnout další projekt, který by pro dva specifikované jazyky dělal automatický návrh těchto změn. Jak je ovšem na přiloženém médiu ukázáno v adresáři showcase2, analýza může poodhalit velmi laxní přístup k ukládání informací ve slovnících (téměř všechny podstatné informace mají atribut att na hodnotě hint). Toto znemožňuje vytvořit obecný překlad dvou slovníků. Skript by musel ze slovníku pochopit celou syntaxi a hlavně sémantiku předem neznámého jazyka včetně jeho výjimek, a proto bych pro budoucí zamyšlení doporučoval jít směrem – skript pro daný typ slovníku daných jazyků, které programátor perfektně zná. V tomto případě by s využitím heuristik mělo být možné návrh vytvořit, ačkoliv autoři slovníků by i zde mohli programátorovi házet klacky pod nohy tím, že by v jednom slovníku byly gramatické jevy zapsány v jiném počtu elementů feat než v jiném slovníku, a ideálně by si tito autoři pro sloučené gramatické jevy vytvořili vlastní zkratky.

## Literatura

- <span id="page-36-0"></span>[1] Bray, T.; Paoli, J.; Sperberg-McQueen, C. M.; aj.: Extensible Markup Language (XML) 1.0 (Fifth Edition). online. URL <http://www.w3.org/TR/xml/>
- <span id="page-36-7"></span>[2] Clark, J.: XSL Transformations (XSLT)Version 1.0. online. URL <http://www.w3.org/TR/xslt>
- <span id="page-36-3"></span>[3] Clark, J.; DeRose, S.: XML Path Language (XPath) Version 1.0. online. URL <http://www.w3.org/TR/xpath/>
- <span id="page-36-9"></span>[4] Clark, J.; Makoto, M.: RELAX NG Specification. online. URL <http://relaxng.org/spec-20011203.html>
- <span id="page-36-8"></span>[5] Fallside, D. C.; Walmsley, P.: XML Schema Part 0: Primer Second Edition. online. URL <http://www.w3.org/TR/xmlschema-0/>
- <span id="page-36-1"></span>[6] Kosek, J.: XML schémata. online. URL <http://www.kosek.cz/xml/schema/xmlschema.pdf>
- <span id="page-36-6"></span>[7] Kosek, J.: XSLT v příkladech. online. URL <http://www.kosek.cz/xml/xslt/>
- <span id="page-36-5"></span>[8] Nic, M.; Jirat, J.: XPath Tutorial. online. URL <http://zvon.org/xxl/XPathTutorial/General/examples.html>
- <span id="page-36-10"></span>[9] Pawson, D.; Costello, R.; Georges, F.: ISO Schematron tutorial. online. URL <http://www.dpawson.co.uk/schematron/index.html>
- <span id="page-36-11"></span>[10] Tagmatica: LMF DTD REV 16. online. URL [http://www.tagmatica.fr/lmf/DTD\\_LMF\\_REV\\_16.dtd](http://www.tagmatica.fr/lmf/DTD_LMF_REV_16.dtd)
- <span id="page-36-2"></span>[11] w3schools.com: Introduction to DTD. online. URL [http://www.w3schools.com/DTD/dtd\\_intro.asp](http://www.w3schools.com/DTD/dtd_intro.asp)
- <span id="page-36-4"></span>[12] w3schools.com: XPath Tutorial. online. URL <http://www.w3schools.com/xpath/default.asp>

## <span id="page-37-0"></span>Příloha A Obsah DVD

DVD obsahuje adresář skript a adresář text.

Adresář text obsahuje projekt.pdf soubor s textem této práce. Zdrojové soubory tohoto dokumentu jsou umístěny v podadresáři src.

Adresář skript obsahuje výsledný skript lmfsg.py. Soubor license.html obsahuje licenci ke skriptu. Podadresáře showcase1 a showcase2 demonstrují ukázkové vstupy a výstupy.